**Isoefficiency in Practice: Configuring and Understanding the Performance of Taskbased Applications\*** 

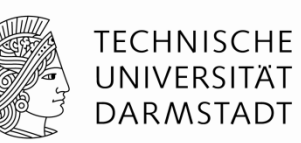

#### **Sergei Shudler <sup>1</sup> , Alexandru Calotoiu1 , Torsten Hoefler2, Felix Wolf1**

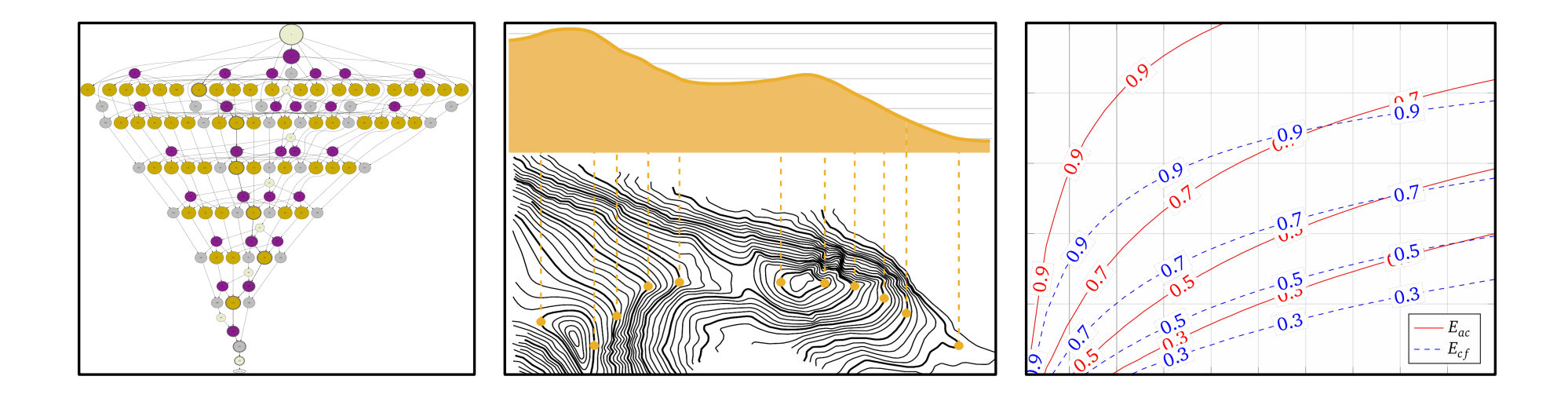

#### **1 TU Darmstadt, 2 ETH Zürich \***

 **Published in PPoPP '17**

7/8/17 | Department of Computer Science | Laboratory for Parallel Programming | Sergei Shudler | 1

## **Agenda**

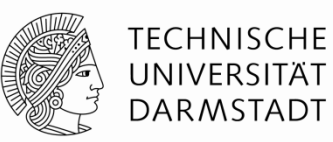

#### **•** Overview

- Task dependency graph analysis
- **■** Isoefficiency modeling
- **Evaluation**
- Conclusion

# **Efficiency of task-based applications – performance issues (1)**

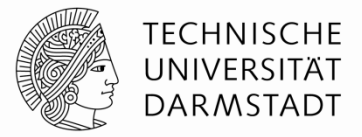

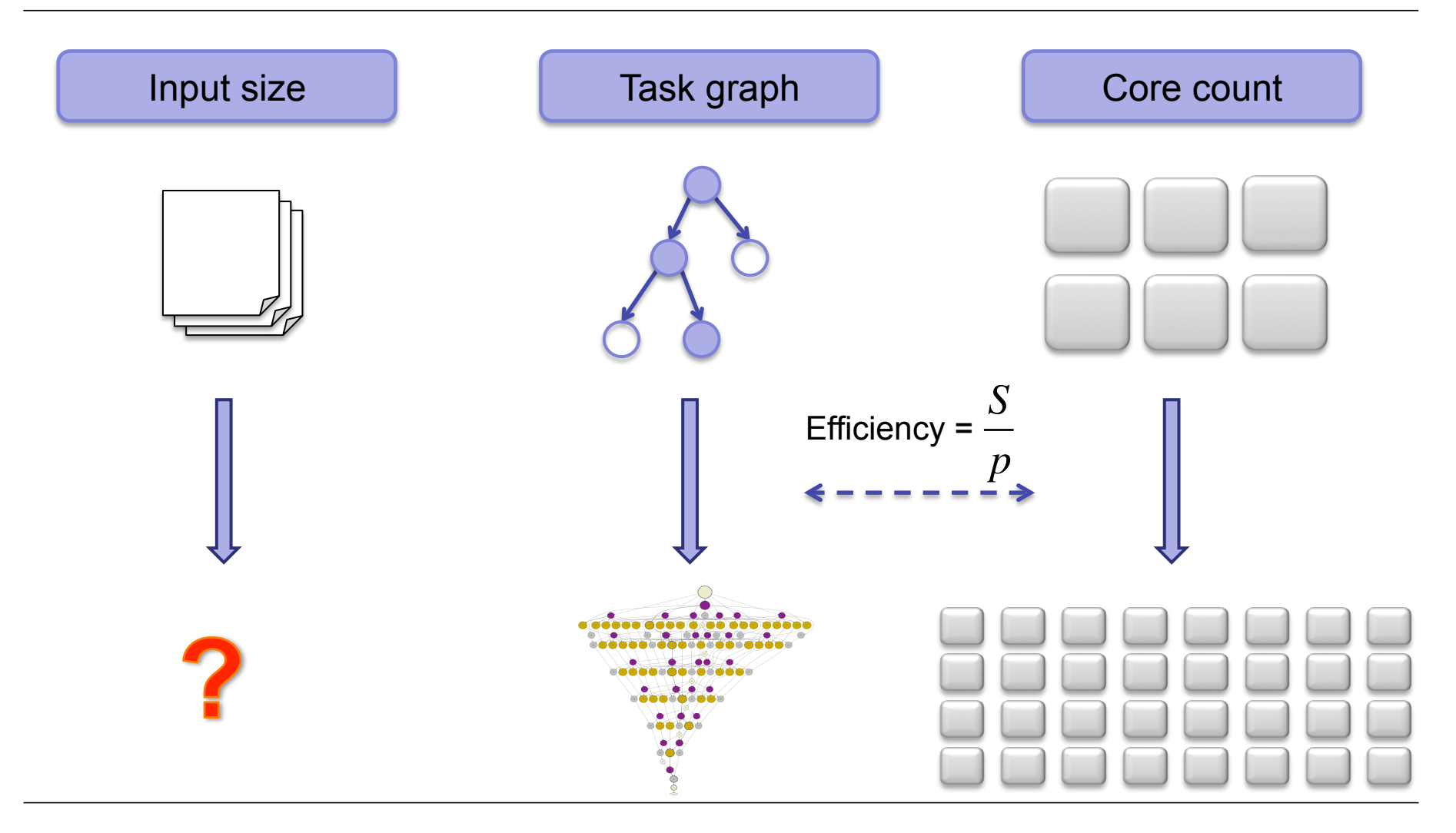

# **Efficiency of task-based applications – performance issues (2)**

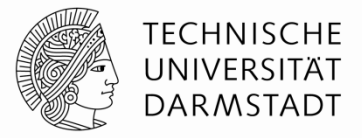

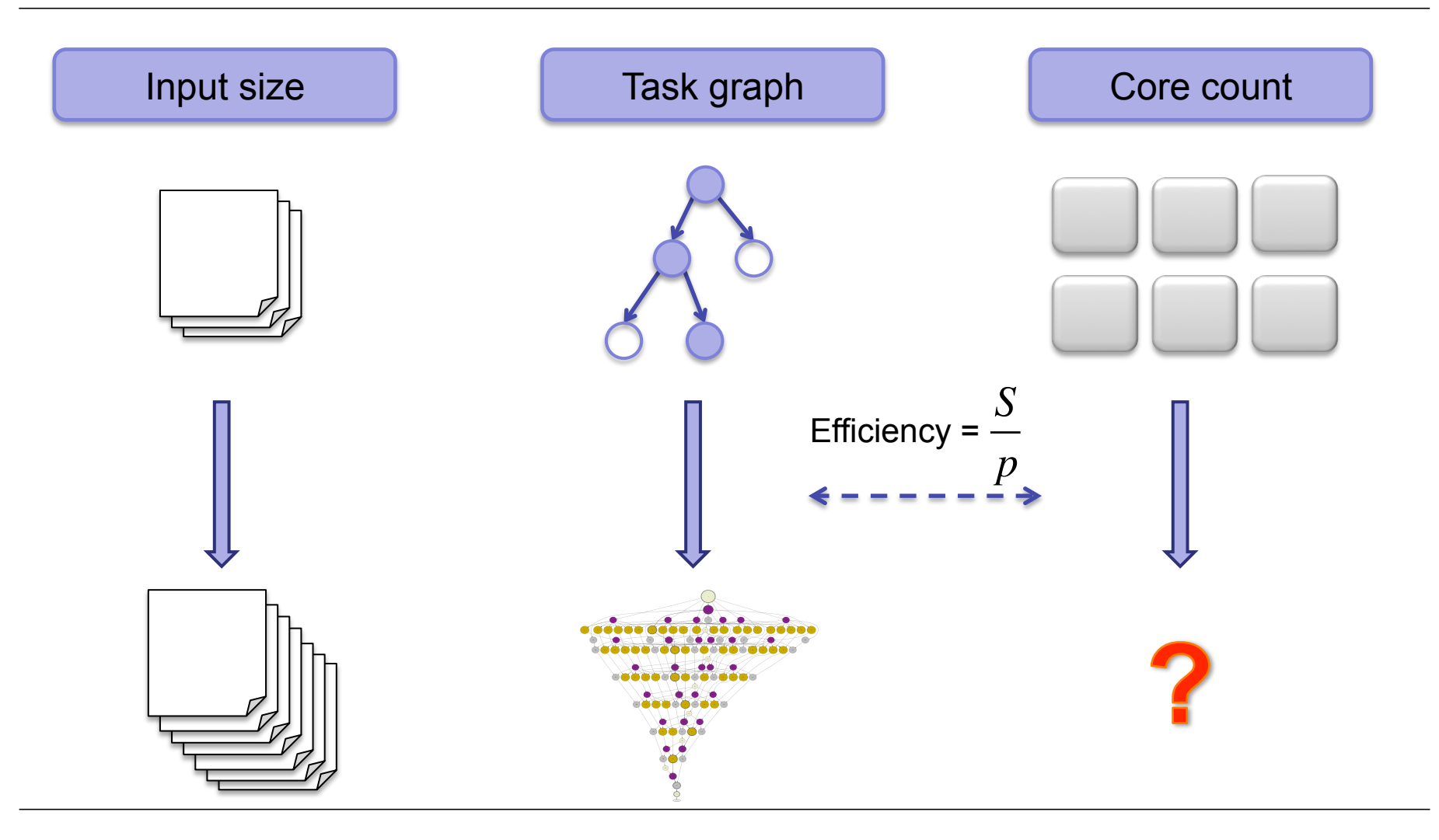

# **Efficiency of task-based applications – performance issues (3)**

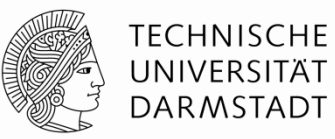

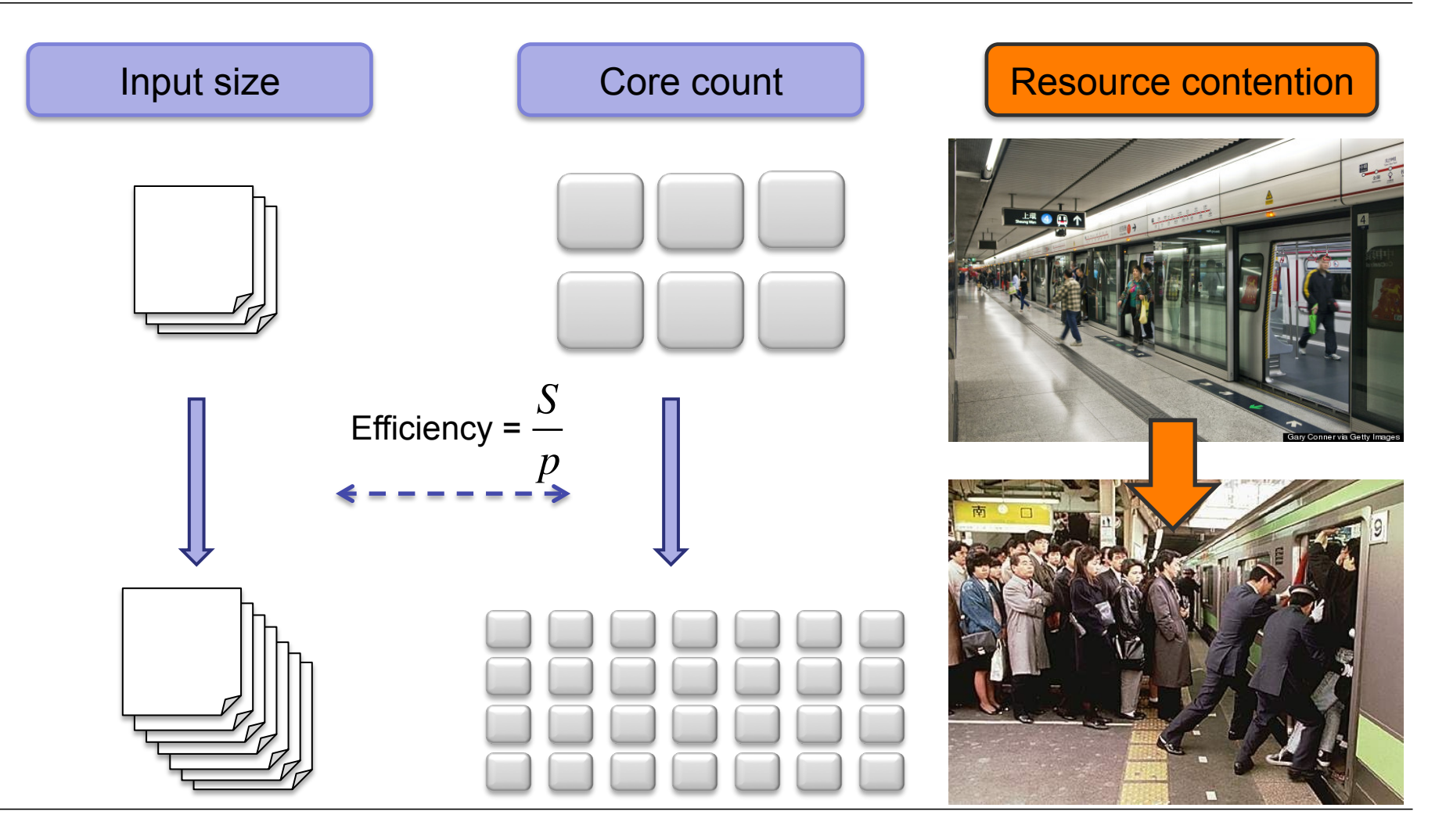

#### **Addressed questions**

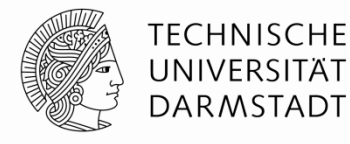

Fundamental scalability limitations in a taskbased program

Core count for a given input size

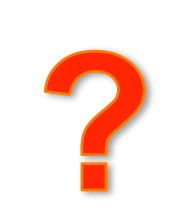

Poor scaling caused by resource contention overhead

Input size for a given core count

Further optimization potential: dependencies, scheduling, granularity

7/8/17 | Department of Computer Science | Laboratory for Parallel Programming | Sergei Shudler | 6

# **Agenda**

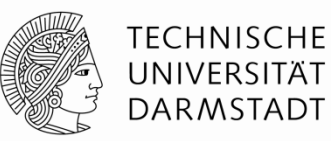

#### ■ Overview

- Task dependency graph analysis
- **■** Isoefficiency modeling
- **Evaluation**
- Conclusion

### **Task-based programs**

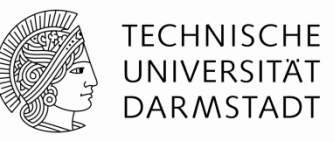

- Task-based paradigms: Cilk, OmpSs, OpenMP,...
- Scheduling managed by the runtime system
- § Example:

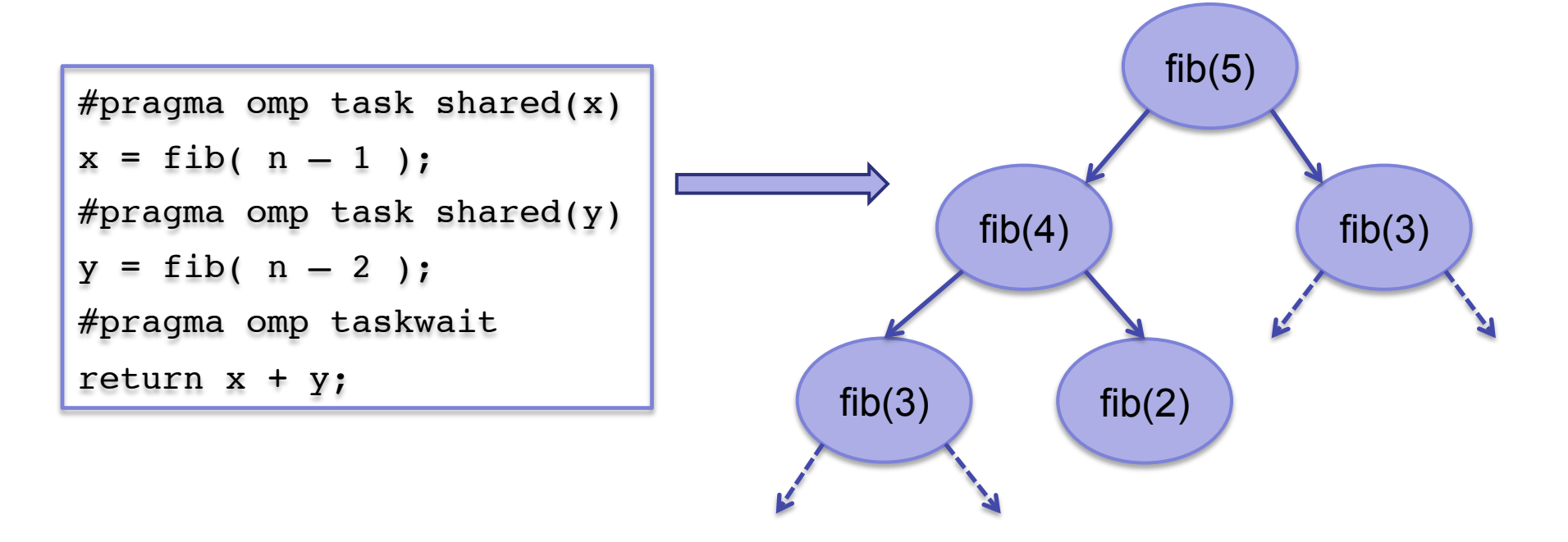

## **Task dependency graph (TDG)**

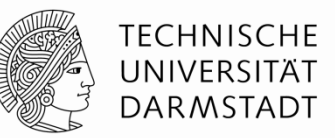

- § Nodes tasks, edges dependencies
- $\boxed{p,n}$  processing elements, input size
- $\mid T_1(n) \mid$  all the task times (*work*)
- $|T_\infty(n)|$  longest path (*depth*)
- $\boxed{\pi(n) = \frac{T_1(n)}{T_1(n)}}$  average parallelism *T*<sup>∞</sup> (*n*)
- $\mid T_{p}(n)\mid$  execution time

$$
\bullet \left| S_p(n) = \frac{T_1(n)}{T_p(n)} \right| - \text{speedup}
$$

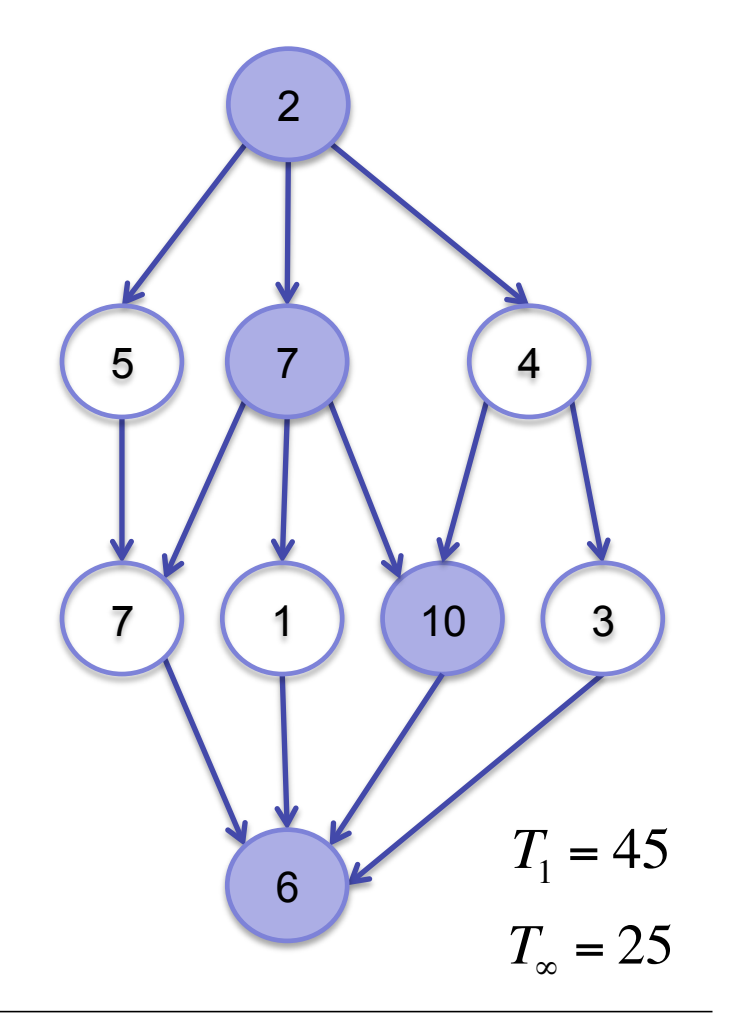

## **TDG rules**

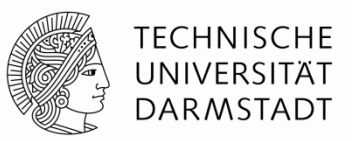

- Brent's lemma:  $T_p(n)$  ≤ *T*1(*n*)−*T*<sup>∞</sup> (*n*) *p*  $+T_\infty(n)$
- Work rule:  $T_p(n) \ge \frac{T_1(n)}{n}$  or:  $T_p(n) \geq$  $T_1(n)$ *p*  $S_p(n) \leq p$ 
	- Ignore super-linear speedups for simplicity
- <u>Depth rule</u>:  $T_p(n) \ge T_{\infty}(n)$  or:  $S_p(n) \le \pi(n)$ 
	- Cannot execute faster than the critical path

■ In summary:  $S_p(n)$  ≤ min $\{p, \pi(n)\}$ 

## **Agenda**

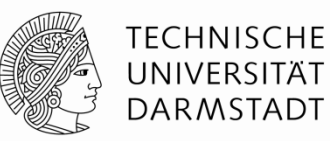

- Overview
- Task dependency graph analysis
- **•** Isoefficiency modeling
- **Evaluation**
- Conclusion

# **Efficiency & isoefficiency**

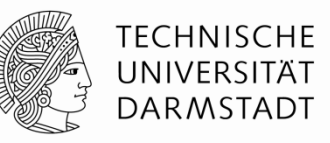

**1** Efficiency is defined as: 
$$
E(p,n) = \frac{S_p(n)}{p} \le \min\left\{1, \frac{\pi(n)}{p}\right\} = E_{ub}(p,n)
$$

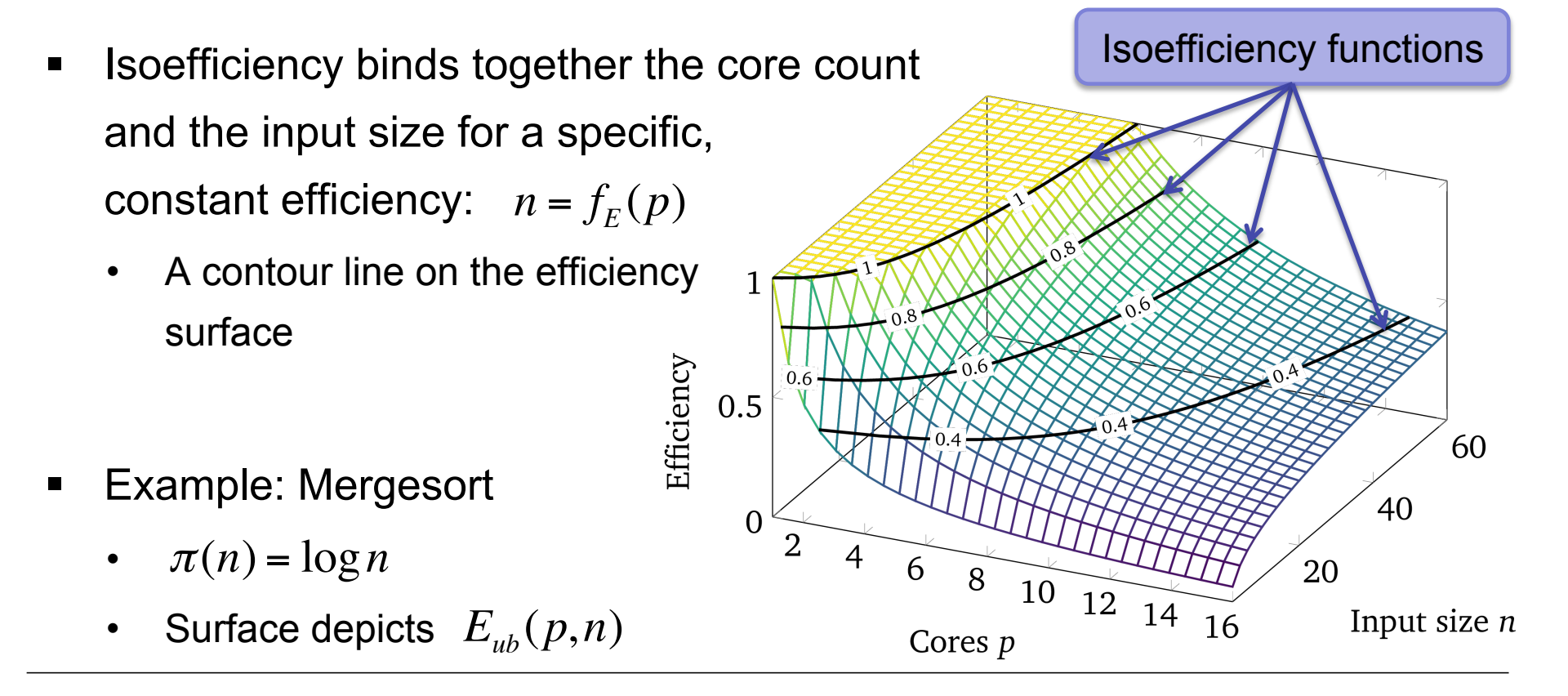

# **Solution: Modeling (iso)efficiency functions**

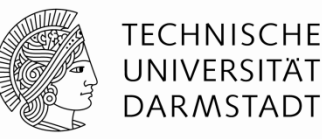

 $E_{ac}(p,n)$  – reflects realistic performance  $E_{cf}(p,n)$  – contentionfree replays  $E_{ub}(p,n)$  – upper bound based on avg. parallelism  $\Delta_{con} = E_{cf}(p,n) - E_{ac}(p,n)$  $\Delta_{str} = E_{ub}(p,n) - E_{cf}(p,n)$ 

Structural discrepancy: characterizes the optimization potential

Contention discrepancy: shows how severe the resource contention is

#### **Modeling workflow**

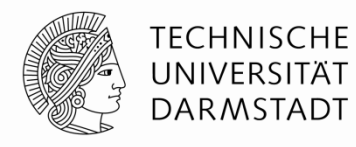

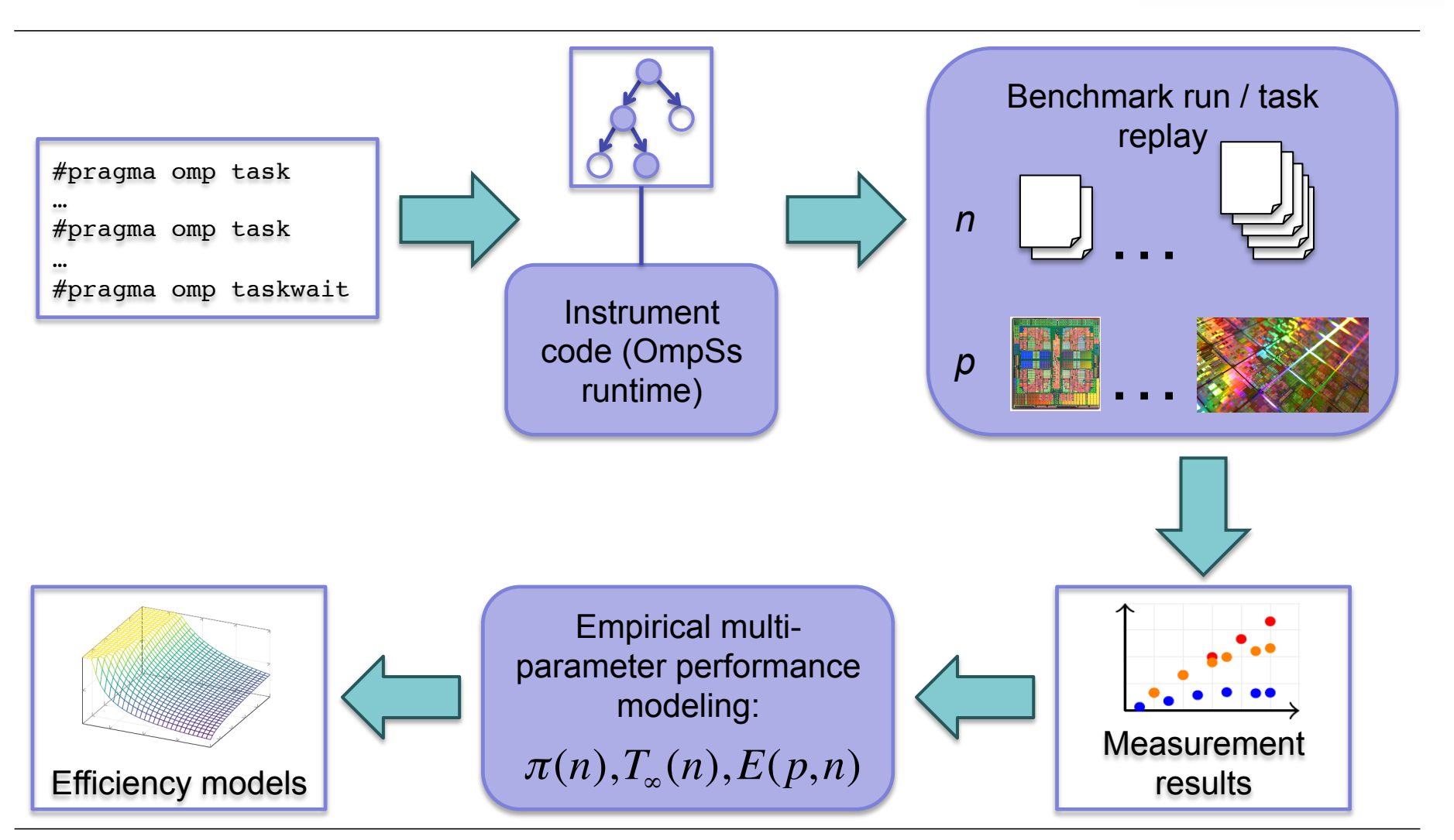

7/8/17 | Department of Computer Science | Laboratory for Parallel Programming | Sergei Shudler | 14

## **Contention-free replay engine**

- Uses OmpSs runtime API
- § Replay on multiple threads
- No actual code execution (busy-waiting)
- § Respects dependencies
- § Same scheduling policy
- § Minimum memory accesses

```
void exec_task( double t )
{
   double t c = ... //curr time
   double t e = t c + t;
   while( t < t e )
      t c = ... //curr time
}
//…
nanos_create_wd_compact(&exec_task)
```
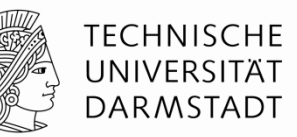

## **Performance modeling with Extra-P**

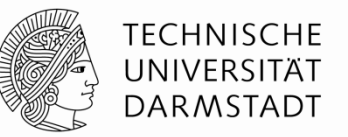

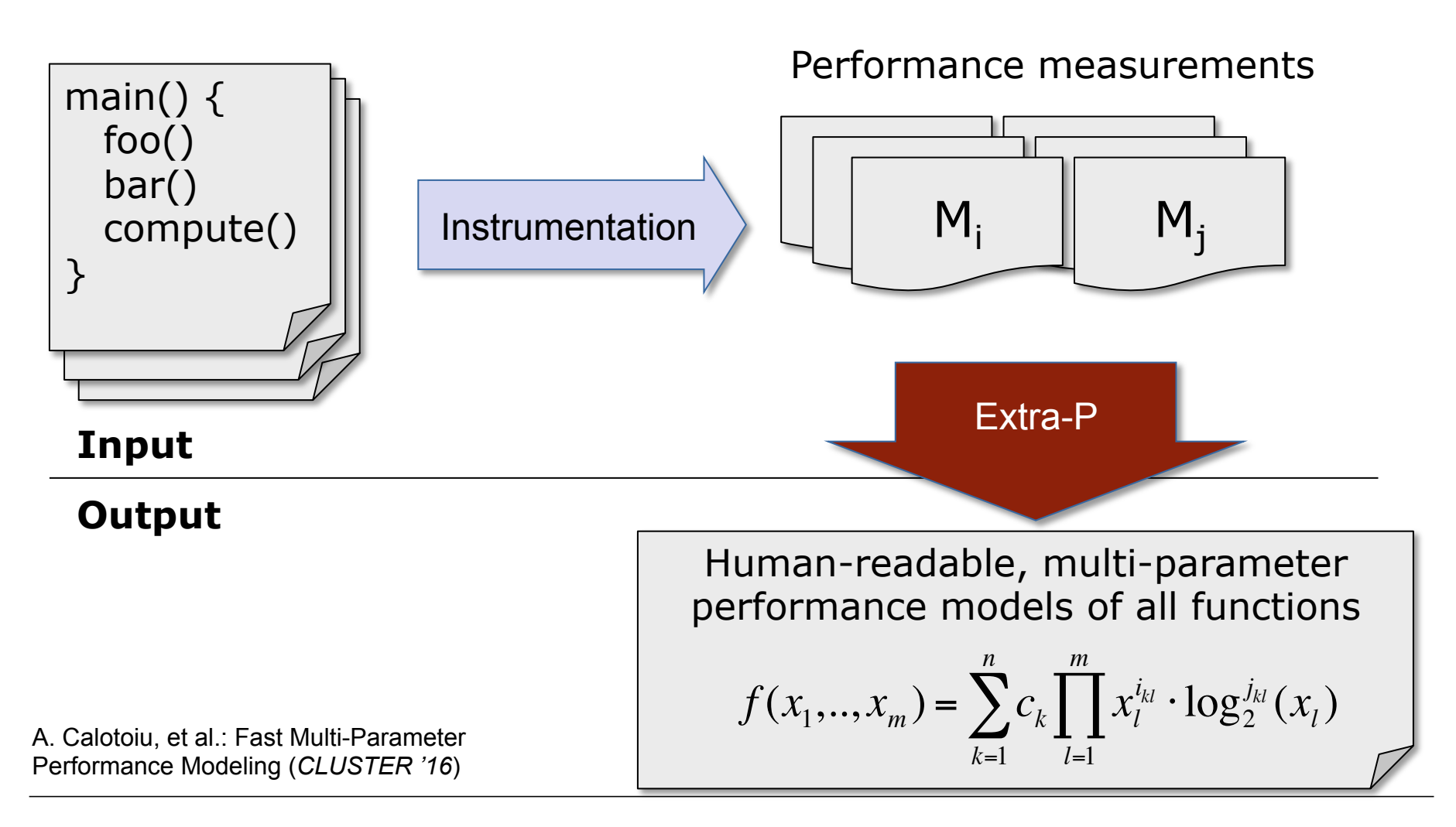

7/8/17 | Department of Computer Science | Laboratory for Parallel Programming | Sergei Shudler | 16

### **Extra-P**

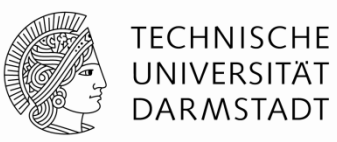

#### **Software**

http://www.scalasca.org/software/extra-p/download.html

Case studies

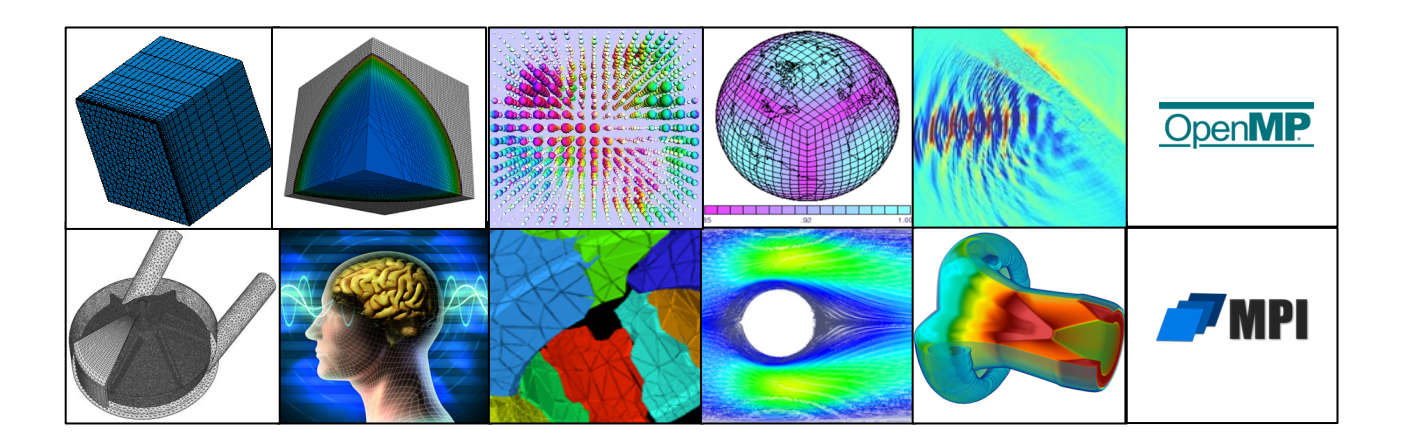

## **Agenda**

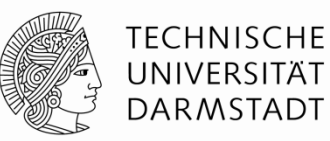

- Overview
- Task dependency graph analysis
- **■** Isoefficiency modeling
- **Evaluation**
- Conclusion

#### **Experiments setup**

- Barcelona OpenMP Task Suite (BOTS) and Barcelona Application Repository (BAR)
	- Cholesky, FFT, Fib, NQueens, Sort, SparseLU, Strassen
- § NUMA node with four Intel Xeon E7-4890 v2 processors (Ivy Bridge)
	- 60 cores in total

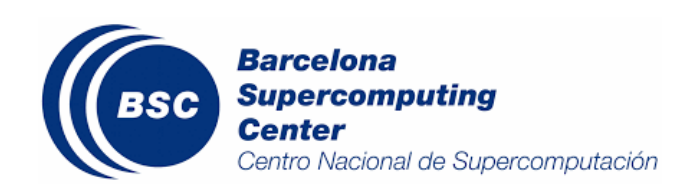

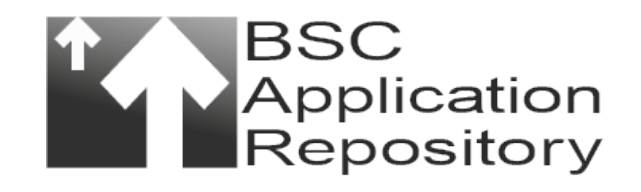

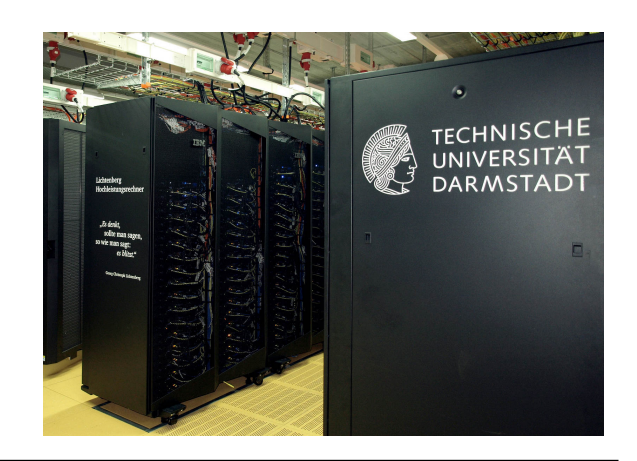

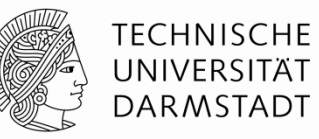

# **Depth and average parallelism models (excerpt)**

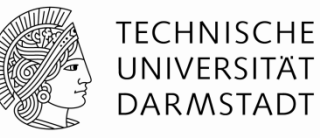

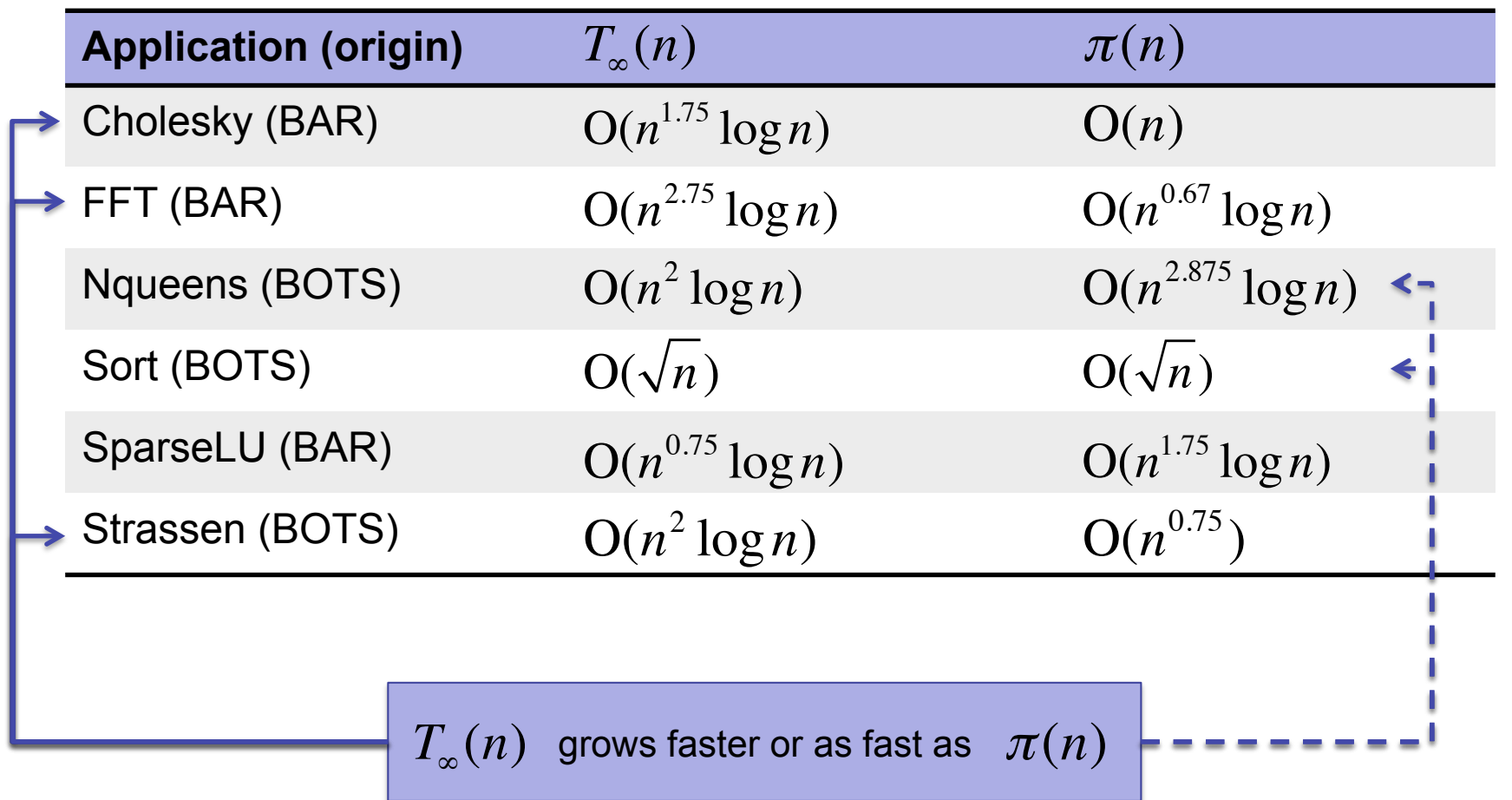

## **Efficiency & isoefficiency models (excerpt)**

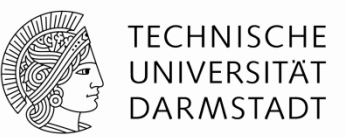

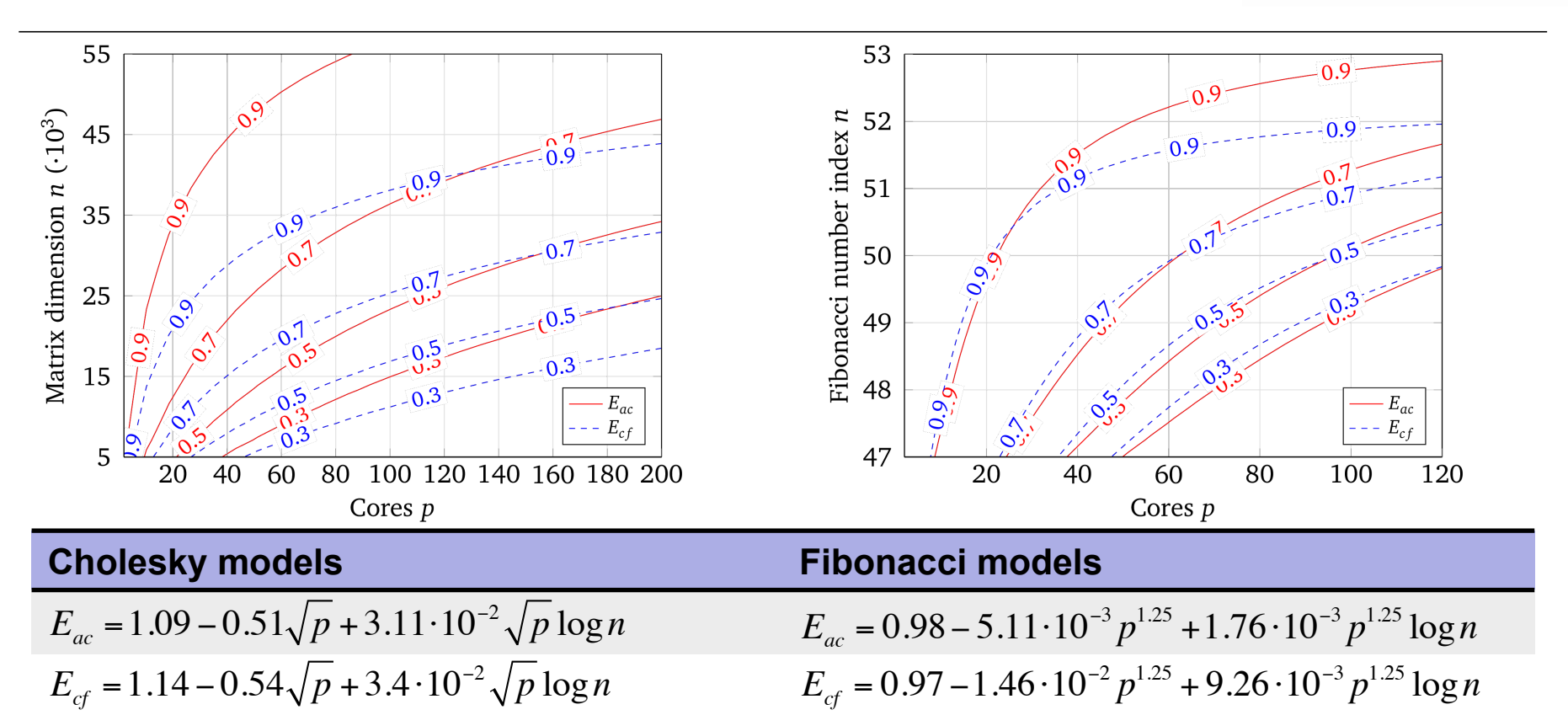

 $E_{ub} = \min\left\{1, \left(25.48 + 0.49n^{2.75}\log n\right)p^{-1}\right\}$ 

 $C - Af(p) + Bf(p)g(n) \rightarrow C$ : max, -A*f*(*p*): reduction, B*f*(*p*)*g*(*n*): gain

 $E_{ub} = \min\left\{1, \left(2.29 + 2.35 \cdot 10^{-3} n\right) p^{-1}\right\}$ 

## **Efficiency & isoefficiency models (excerpt)**

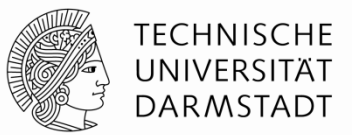

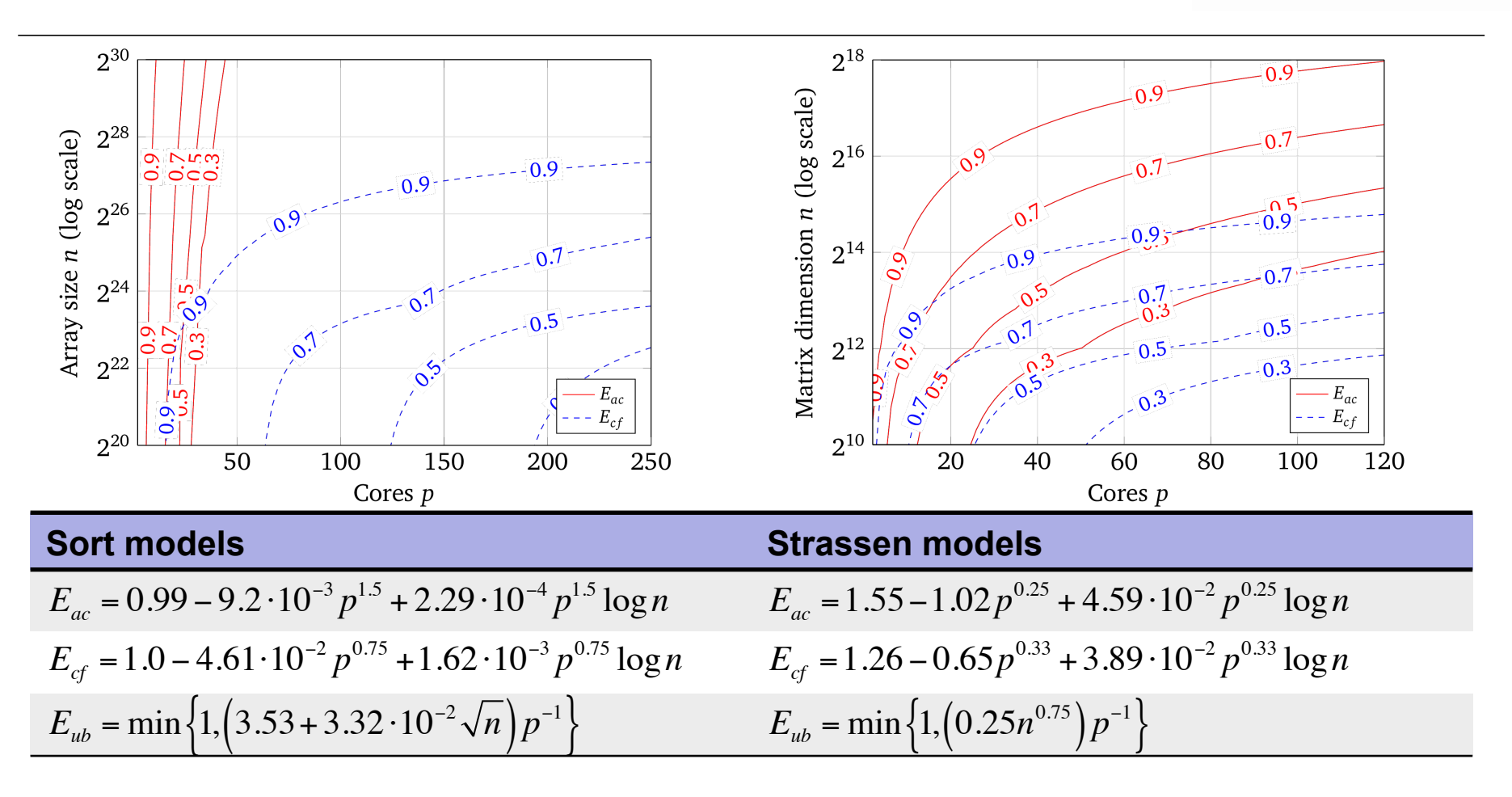

 $C - Af(p) + Bf(p)g(n) \rightarrow C$ : max, -A*f*(*p*): reduction, B*f*(*p*)*g*(*n*): gain

## **Co-Design aspects**

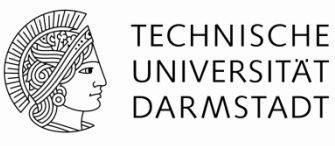

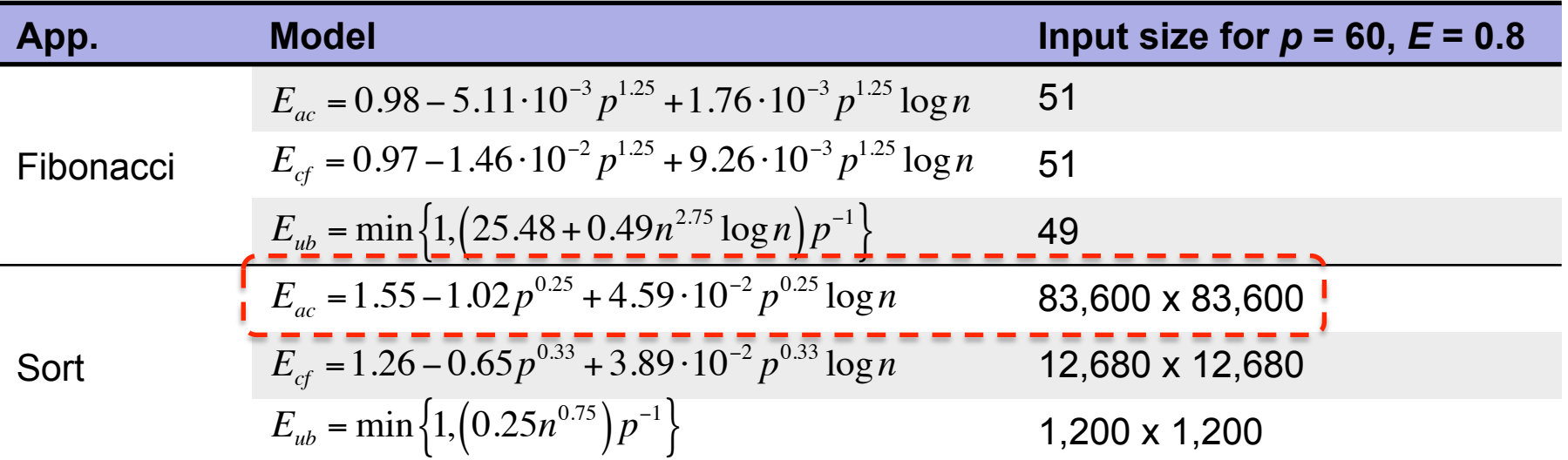

For example (Strassen):  $E_{ac} = 1.55 - 1.02p^{0.25} + 4.59 \cdot 10^{-2}p^{0.25} \log n$ 

Let 
$$
E = 0.8
$$
 and  $p = 60$ :  $0.8 = 1.55 - 1.02 \cdot 60^{0.25} + 4.59 \cdot 10^{-2} \cdot 60^{0.25} \log n$ 

After solving:  $n = 83,600$ 

## **Agenda**

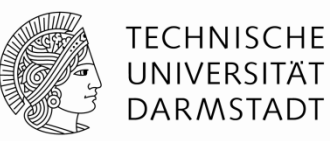

- Overview
- Task dependency graph analysis
- **■** Isoefficiency modeling
- **Evaluation**
- Conclusion

## **Conclusion**

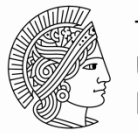

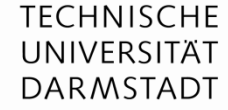

- § Practical way to use isoefficiency
- Modeling of resource contention overhead
- **■** Uncover hidden parallelism potential
- Co-design: derive input sizes for future machines

#### References (partial):

S. Shudler et al.: Isoefficiency in Practice: Configuring and Understanding the Performance of Task-based Applications (*PPoPP'17*)

A. Calotoiu et al.: Fast Multi-Parameter Performance Modeling (*CLUSTER '16)* 

S. Shudler et al.: Exascaling Your Library: Will Your Implementation Meet Your Expectations? (*ICS'15*)

A. Calotoiu et al.: Using Automated Performance Modeling to Find Scalability Bugs in Complex Codes (*SC'13*)

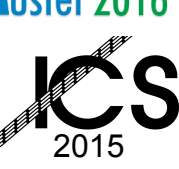

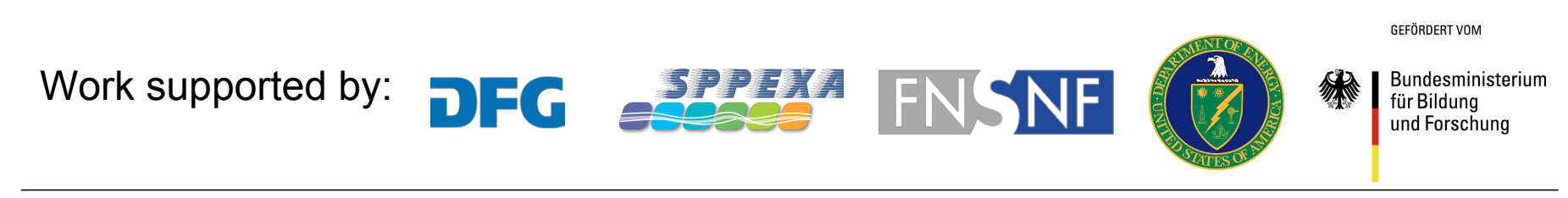

## **Future directions**

TECHNISCHE I INIVERSITÄT DARMSTADT

- § TDG construction based on OMPT (OpenMP 5.0)
	- Support for LLVM OMP runtime & other runtimes
- Support for parallel loops
- Analysis of resource contention overhead per individual task / loop chunk
	- Gather key PAPI counters at task / chunk level
- Modeling other TDG metrics:
	- Relation between granularity and average parallelism: π*(s)*
	- Optimal granularity?
	- Maximum degree of concurrency: *d(n)*

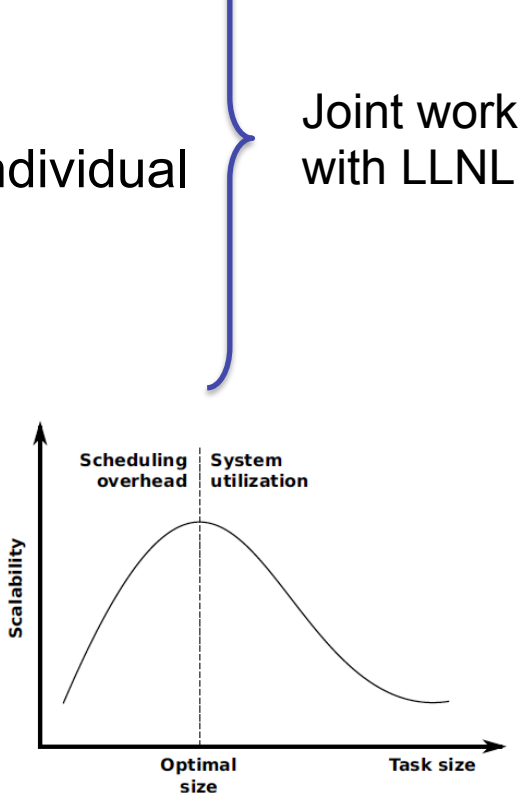

D. Akhmetova et al., CLUSTER '15